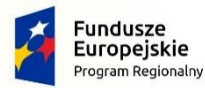

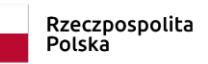

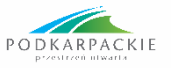

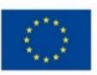

#### **Projekt "Operacja kwalifikacja!"**

współfinansowany ze środków Europejskiego Funduszu Społecznego oraz budżetu Państwa, realizowany przez Centrum Doradztwa Gospodarczego Sp. z o.o. oraz Fundację Rozwoju Społeczno-Gospodarczego INWENCJA na podstawie Umowy nr RPPK.09.05.00-18-0006/18-00 zawartej z Wojewódzkim Urzędem Pracy w Rzeszowie

w ramach Regionalnego Programu Operacyjnego Województwa Podkarpackiego na lata 2014-2020 OŚ PRIORYTETOWA IX. JAKOŚĆ EDUKACJI I KOMPETENCJI W REGIONIE DZIAŁANIE 9.5. PODNOSZENIE KOMPETENCJI OSÓB DOROSŁYCH W FORMACH POZASZKOLNYCH

#### **NAJCZĘŚCIEJ ZADAWANE PYTANIA:**

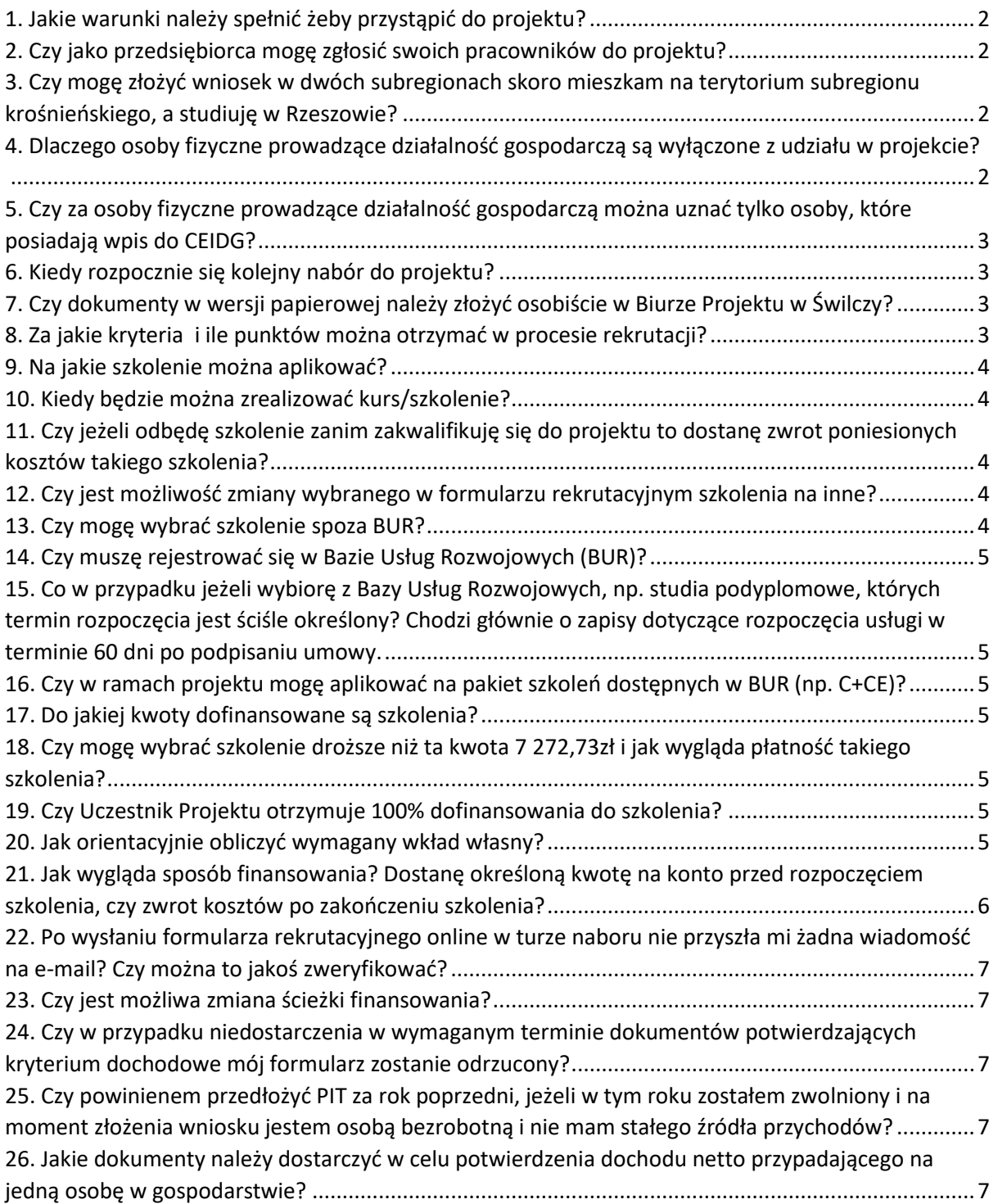

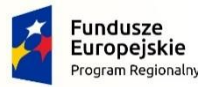

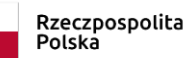

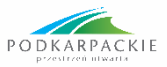

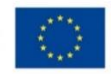

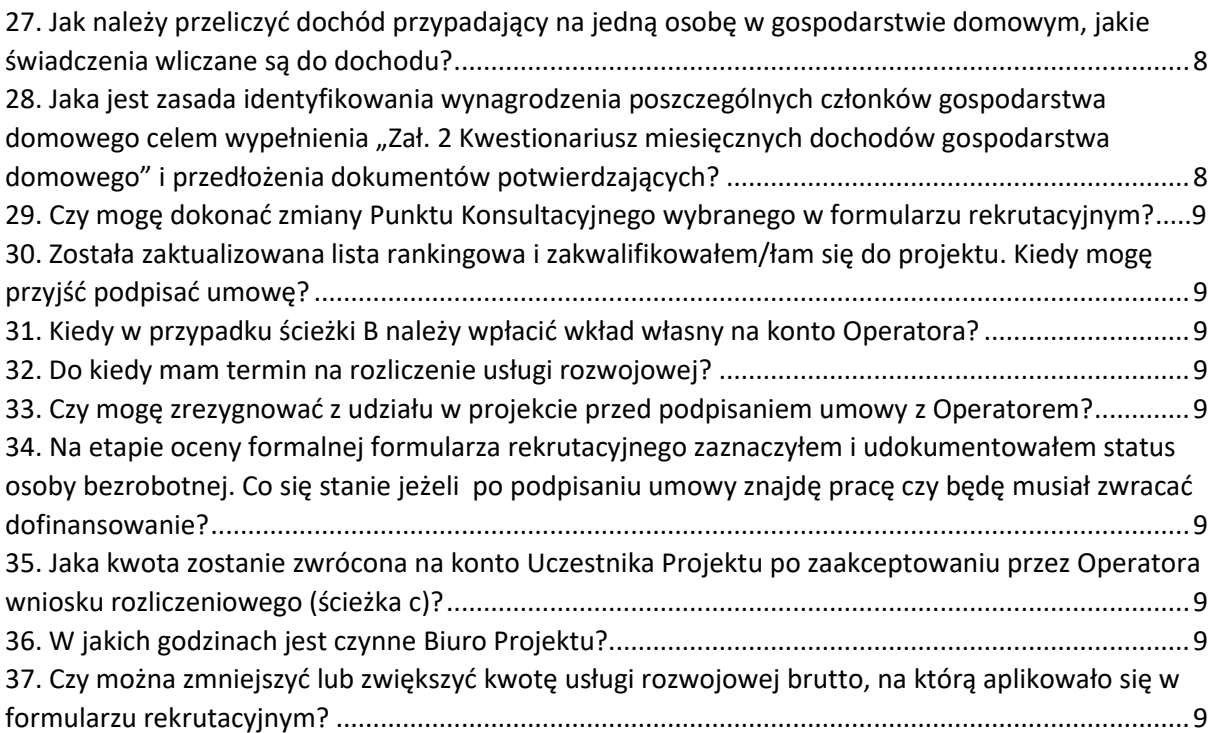

#### <span id="page-1-0"></span>**1. Jakie warunki należy spełnić żeby przystąpić do projektu?**

Kandydatem/-tką do projektu może zostać osoba, która:

- jest pełnoletnia,

- mieszka, pracuje lub uczy się w subregionie rzeszowskim (powiat rzeszowski, dębicki, leżajski, łańcucki lub ropczycko-sędziszowski) i zamierza zrealizować usługę rozwojową w dowolnej lokalizacji w Polsce **LUB** mieszka, pracuje lub uczy się na terenie woj. podkarpackiego i zamierza zrealizować usługę rozwojową na terenie subregionu rzeszowskiego,

- jest zainteresowania z własnej inicjatywy podniesieniem lub uzyskaniem kwalifikacji zawodowych,

- nie prowadzi działalności gospodarczej,
- nie aplikuje na kursy/szkolenia TIK ani języków obcych;
- wypełni formularz rekrutacyjny online w wyznaczonym terminie naboru,

- dostarczy wersje papierowe dokumentów rekrutacyjnych w trakcie oceny formalnej.

#### <span id="page-1-1"></span>**2. Czy jako przedsiębiorca mogę zgłosić swoich pracowników do projektu?**  Nie

### <span id="page-1-2"></span>**3. Czy mogę złożyć wniosek w dwóch subregionach skoro mieszkam na terytorium subregionu krośnieńskiego, a studiuję w Rzeszowie?**

Kandydat/tka nie może aplikować z wybraną do dofinansowania usługą rozwojową w ramach projektu "Operacja Kwalifikacja!" do innych Operatorów. Nie wyklucza to możliwości aplikowania na inną usługę rozwojową do Operatora z innego subregionu.

<span id="page-1-3"></span>**4. Dlaczego osoby fizyczne prowadzące działalność gospodarczą są wyłączone z udziału w projekcie?**  Celem zapisu wyłączającego w Regulaminie Konkursu osoby fizyczne prowadzące działalność gospodarczą było przeciwdziałanie wystąpieniu pomocy publicznej. Pomoc publiczna występuje zawsze, gdy wsparcie dotyczy działalności przedsiębiorstwa.

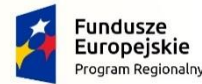

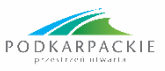

## <span id="page-2-0"></span>**5. Czy za osoby fizyczne prowadzące działalność gospodarczą można uznać tylko osoby, które posiadają wpis do CEIDG?**

Zgodnie z Regulaminem Konkursu, z udziału w projekcie wyłączone są osoby które faktycznie prowadzą działalność gospodarczą. Za osoby fizyczne prowadzące działalność gospodarczą uznaje się osoby, które posiadają wpis w CEIDG (na podstawie ustawy Prawo Przedsiębiorców) jak również osoby fizyczne będące:

- wspólnikami spółki jawnej,
- partnerami spółki partnerskiej,
- wspólnikami w spółce komandytowej,
- komplementariuszami w spółce komandytowo akcyjnej.

Osobą fizyczną prowadzącą działalność gospodarczą jest również osoba, która zawiesiła/zawiesi prowadzenie działalności gospodarczej.

#### <span id="page-2-1"></span>**6. Kiedy rozpocznie się kolejny nabór do projektu?**

Informacja o rozpoczęciu i zakończeniu naboru zostanie podana do publicznej wiadomości najpóźniej na 21 dni przed planowanym rozpoczęciem rekrutacji na stronie internetowej projektu w sekcji aktualności.

#### <span id="page-2-2"></span>**7. Czy dokumenty w wersji papierowej należy złożyć osobiście w Biurze Projektu w Świlczy?**

Formularz wraz z załącznikami należy dostarczyć osobiście lub przesłać drogą pocztową/kurierem do wybranego Punktu Konsultacyjnego w wyznaczonym terminie na etap oceny formalnej (decyduje data wpływu dokumentów).

#### <span id="page-2-3"></span>**8. Za jakie kryteria i ile punktów można otrzymać w procesie rekrutacji?**

#### Formalne kryteria rekrutacji – 1 pkt -

Finansowe kryteria rekrutacji pod warunkiem złożenia poprawnie wypełnionego kwestionariusza dochodów (zał. 2 do Formularza Rekrutacyjnego) oraz złożenia dokumentów potwierdzających:

− osoby osiągające miesięczny dochód gospodarstwa domowego przypadający na 1 osobę w gospodarstwie domowym poniżej 1 250,00 zł netto – 20 pkt;

− osoby osiągające miesięczny dochód gospodarstwa domowego przypadający na 1 osobę w gospodarstwie domowym na poziomie 1 250,00 zł – 2 500,00 zł netto – 10 pkt;

− osoby osiągające miesięczny dochód gospodarstwa domowego przypadający na 1 osobę w gospodarstwie domowym powyżej 2 500,00 zł netto oraz osoby, które nie złożą oświadczenia o dochodach – 0 pkt.

Merytoryczne kryteria rekrutacji:

− osoby wybierające kurs kwalifikacyjny wpisujący się w zawody deficytowe – 10 pkt.

Premiujące kryteria rekrutacji:

− osoby niepełnosprawne (pod warunkiem, że niepełnosprawność nie stanowi wykluczenia w myśl przepisów krajowych w zakresie kwalifikacji i przedłożenia orzeczenia o niepełnosprawności) -15 pkt; − osoby powyżej 50 r. ż. – 20 pkt;

− osoby o niskich kwalifikacjach (wykształcenie na poziomie do ISCED 3 włącznie zgodnie z Międzynarodową Klasyfikacją Standardów Edukacyjnych ISCED 2011) – 20 pkt;

− osoby posiadające status osoby bezrobotnej potwierdzony zaświadczeniem z Powiatowego Urzędu Pracy – 10 pkt

− kobiety – 45pkt.

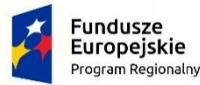

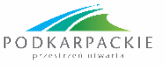

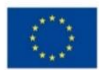

### <span id="page-3-0"></span>**9. Na jakie szkolenie można aplikować?**

Projekt realizowany jest z zastosowaniem podejścia popytowego, co oznacza, że Uczestnik Projektu decyduje samodzielnie o zakresie, terminie oraz wykonawcy usługi w ramach wsparcia możliwego do realizacji, tj. jednego z poniższych zmierzających do uzyskania kwalifikacji usług rozwojowych dostępnych w Bazie Usług Rozwojowych (BUR) sklasyfikowanych jako zawodowe z wyłączeniem kursów językowych i TIK:

- **a)** kwalifikacyjne kursy zawodowe,
- **b)** kursy umiejętności zawodowych,
- **c)** inne kursy niż ww., umożliwiające uzyskanie i uzupełnienie wiedzy, umiejętności i kwalifikacji zawodowych.

#### <span id="page-3-1"></span>**10. Kiedy będzie można zrealizować kurs/szkolenie?**

Szkolenie będzie można rozpocząć po zakwalifikowaniu Kandydata/tki do projektu i podpisaniu umowy o dofinansowanie usługi rozwojowej. Zgodnie z umową Uczestnik Projektu zobowiązany będzie rozpocząć szkolenie w terminie 60-dni od dnia podpisania umowy, przy czym okres ten liczony będzie odpowiednio:

- 1. w przypadku, gdy Uczestnik Projektu wybierze usługę rozwojową zarejestrowaną w BUR od dnia podpisania umowy.
- 2. w przypadku gdy UP wybierze usługę rozwojową niezarejestrowana w BUR od dnia pojawienia się w BUR usługi rozwojowej oczekiwanej przez Uczestnika Projektu (po odrębnym procesie akredytacji).
- 3. w przypadku konieczności skorzystania z oferty spoza BUR od dnia uzyskania pozytywnej opinii o weryfikacji instytucji i usługi rozwojowej przez Operatora

### <span id="page-3-2"></span>**11. Czy jeżeli odbędę szkolenie zanim zakwalifikuję się do projektu to dostanę zwrot poniesionych kosztów takiego szkolenia?**

Nie, aby uzyskać dofinansowanie należy odbyć szkolenie po przydzieleniu ID wsparcia (przydzielenie ID wsparcia przez Operatora w Bazie Usług Rozwojowych nastąpi najwcześniej w dniu podpisania umowy z Operatorem).

#### <span id="page-3-3"></span>**12. Czy jest możliwość zmiany wybranego w formularzu rekrutacyjnym szkolenia na inne?**

Nie, Kandydat/-tka zostanie zakwalifikowany na takie szkolenie, które wybrał/-a w formularzu rekrutacyjnym. Istnieje jednak możliwość zmiany Instytucji Szkoleniowej (firmy) realizującej to szkolenie. Jeżeli Kandydat/-tka chce zmienić szkolenie bądź nie ma możliwości uczestniczyć w szkoleniu, które wybrał na etapie składania formularza rekrutacyjnego powinien złożyć w Biurze Projektu/Punkcie Konsultacyjnym wniosek dostępny na naszej stronie internetowej: 02 - [Wniosek](https://www.cdgpolska.pl/upload/pliki/projekty-dotacje/szkoleniowe/Operacja%20Kwalifikacja/Wzory%20wniosk%C3%B3w/02_Wniosek%20-%20informacja%20o%20rezygnacji.doc)  [informacja o rezygnacji.](https://www.cdgpolska.pl/upload/pliki/projekty-dotacje/szkoleniowe/Operacja%20Kwalifikacja/Wzory%20wniosk%C3%B3w/02_Wniosek%20-%20informacja%20o%20rezygnacji.doc) Dopiero po pozytywnym rozpatrzeniu wniosku o wycofanie formularza/ rezygnacji z uczestnictwa w projekcie można złożyć kolejny formularz rekrutacyjny w trakcie naboru.

#### <span id="page-3-4"></span>**13. Czy mogę wybrać szkolenie spoza BUR?**

Jeśli w BUR jest zarejestrowana usługa rozwojowa, która ma inną nazwę, ale ten sam lub równoważny zakres tematyczny jak usługa, którą chce wybrać Kandydat/-tka, to będzie konieczny wybór usługi z BUR. W przypadku gdy usługa rozwojowa, której poszukuje Kandydat/-ka nie będzie w BUR w całej Polsce ani jej brak nie zostanie uzupełniony przewiduje się możliwość dopuszczenia świadczenia usług przez podmioty, które nie są w BUR, ale zapewniają analogiczne wymogi jakościowe. W sytuacji zidentyfikowania braków w BUR w pierwszej kolejności Kandydat/ka zarejestruje ogłoszenie o zapotrzebowaniu na usługę w BUR (poprzez indywidualne konto w BUR w "Module użytkownika" w zakładce "Moje usługi"-"Dodaj zamówienie lub usługę") i odczeka co najmniej okres co najmniej 30

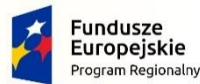

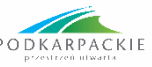

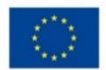

dni przed decyzją o skorzystaniu oferty spoza BUR. Kandydat/-ka ma możliwość zachęcenia Instytucji Szkoleniowej, z której usług chciałby skorzystać do samodzielnego akredytowania w BUR, gdyż Instytucja Szkoleniowa i tak będzie musiała spełnić tożsame kryteria jakościowe, aby zostać akredytowana przez Operatora.

#### <span id="page-4-0"></span>**14. Czy muszę rejestrować się w Bazie Usług Rozwojowych (BUR)?**

Kandydat/-ka na etapie składania formularza rekrutacyjnego ma obowiązek stworzenia indywidualnego konta na portalu Baza Usług Rozwojowych http://www.uslugirozwojowe.parp.gov.pl i wyszukania usługi rozwojowej, którą jest zainteresowany/-a (opcja zapisu na wybraną usługę rozwojową w ramach projektu będzie możliwa dopiero po podpisaniu umowy i nadaniu ID wsparcia przez Operatora).

Obowiązkiem Kandydata/tki jest założenie konta na BUR na ten sam adres email, który Kandydat/ka wpisuje w formularzu rekrutacyjnym. Brak konta w BUR uniemożliwi Operatorowi nadanie ID wsparcia po podpisaniu umowy o dofinansowanie usługi rozwojowej.

### <span id="page-4-1"></span>**15. Co w przypadku jeżeli wybiorę z Bazy Usług Rozwojowych, np. studia podyplomowe, których termin rozpoczęcia jest ściśle określony? Chodzi głównie o zapisy dotyczące rozpoczęcia usługi w terminie 60 dni po podpisaniu umowy.**

Na wniosek Uczestnika Projektu, po podpisaniu umowy, w indywidualnych przypadkach np. wyboru studiów podyplomowych/szkoleń organizowanych np. raz w roku itp., Operator może podjąć decyzję o wydłużeniu 60-dniowego okresu, tak aby umożliwić Uczestnikowi Projektu udział w usłudze rozwojowej. Uczestnik Projektu składa wniosek zgodnie ze wzorem wniosku dostępnym stronie internetowej projektu - 05 - Wniosek [o przedłużenie terminu](https://www.cdgpolska.pl/upload/pliki/projekty-dotacje/szkoleniowe/Operacja%20Kwalifikacja/Wzory%20wniosk%C3%B3w/05_Wniosek%20o%20przeduenie%20terminu.doc).

### <span id="page-4-2"></span>**16. Czy w ramach projektu mogę aplikować na pakiet szkoleń dostępnych w BUR (np. C+CE)?**

Nie, w ramach jednego naboru do projektu Kandydat/ka może wybrać jedno szkolenie dążące do uzyskania jednej kwalifikacji. Jednocześnie Operator informuje, że po rozliczeniu usługi rozwojowej Uczestnik Projektu w kolejnym naborze rekrutacyjnym będzie mógł złożyć formularz rekrutacyjny na kolejną usługę rozwojową.

#### <span id="page-4-3"></span>**17. Do jakiej kwoty dofinansowane są szkolenia?**

Maksymalny koszt usługi rozwojowej przypadający na jednego Uczestnika Projektu nie może przekroczyć 7 272,73 zł. Natomiast średni koszt Usługi Rozwojowej przypadający na jednego uczestnika wynosi 3 635,16 zł. Średni wkład własny wynosi 10 % kosztu przypadającego na jednego Uczestnika Projektu, czyli 11% kwoty brutto usługi rozwojowej.

### <span id="page-4-4"></span>**18. Czy mogę wybrać szkolenie droższe niż ta kwota 7 272,73zł i jak wygląda płatność takiego szkolenia?**

Tak, istnieje możliwość wybrania szkolenia droższego niż kwota 7 272,73zł. W tym przypadku kwotę przekraczającą limit określony w projekcie pokrywa Uczestnik Projektu z własnych środków.

#### <span id="page-4-5"></span>**19. Czy Uczestnik Projektu otrzymuje 100% dofinansowania do szkolenia?**

Nie, każdy Uczestnik Projektu musi wnieść wkład własny, który wynosi co do zasady 10% wartości przyznanego wsparcia (11% wartości usługi rozwojowej).

#### <span id="page-4-6"></span>**20. Jak orientacyjnie obliczyć wymagany wkład własny?**

Wkład własny Uczestnika Projektu wynosi co do zasady 10% wartości wsparcia, co daje 11% wartości brutto Usługi Rozwojowej (UR – cena usługi rozwojowej wraz z egzaminem wskazana przez Kandydata w formularzu rekrutacyjnym):

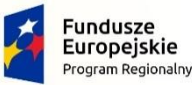

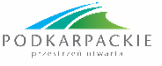

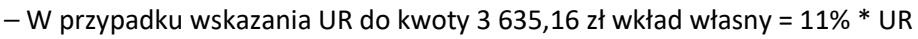

⎯ W przypadku wskazania UR w kwocie między 3 635,17 zł a 7 272,73 zł wkład własny dla osób o wysokich dochodach zostanie podniesiony (ale tylko od kwoty przewyższającej kwotę 3635,17) = 11% \* 3635,16 zł + 16,5 % \*nadwyżka

⎯ W przypadku wskazania UR w kwocie między 3635,17 zł a 7 272,73 zł wkład własny dla osób o niskich dochodach zostanie obniżony (ale tylko od kwoty przewyższającej kwotę 3635,17) = 11% \* 3635,16 zł + 5,5 % \*nadwyżka

#### Przykład obliczeniowy:

Średni wkład własny = 11% \* UR = 0,11 \* 3 635,16 zł = 399,87 zł

Max wkład własny dla osób o wysokich dochodach=  $11\%$  \* 3635,16 zł + 16,5 % \*nadwyżka = 0,11 \* 3635,16 zł + 0,165 \* (7272,73 zł - 3635,16 zł) = 399,87 zł + 600,20 zł = 1000,07 zł

Max wkład własny dla osób o niskich dochodach=  $11\%$  \* 3635,16 zł + 5,5 % \*nadwyżka = 0,11 \* 3635,16 zł + 0,055 \* (7272,73 zł - 3635,16 zł) = 399,87 zł + 200,07 zł = 599,94 zł.

### <span id="page-5-0"></span>**21. Jak wygląda sposób finansowania? Dostanę określoną kwotę na konto przed rozpoczęciem szkolenia, czy zwrot kosztów po zakończeniu szkolenia?**

Sposób finansowania jest zależny od indywidualnego wyboru Kandydata/tki, który/-a na etapie składania formularza wybiera jedną z trzech ścieżek wsparcia:

#### **ŚCIEŻKA A) PREFINANSOWANIE KOSZTU USŁUGI ROZWOJOWEJ**

Na podpisanie Umowy Dofinansowania Usługi Rozwojowej Uczestnik Projektu powinien przyjść z poręczycielem. Zanim Uczestnik podpisze umowę powinien podpisać weksel in blanco oraz przedłożyć dokumenty niezbędne do dokonania procedury wekslowej (deklarację wekslową do weksla in blanco z poręczeniem przez wystawcę weksla, poręczyciela oraz jeśli dotyczy współmałżonka poręczyciela, oświadczenie poręczyciela oraz jeśli dotyczy współmałżonka poręczyciela, kwestionariusz poręczyciela).

Po weryfikacji powyższych dokumentów Operator podpisuje z Uczestnikiem Projektu umowę dofinansowania Usługi Rozwojowej regulującą prawa i obowiązki stron wynikające z wybranej przez Uczestnika Projektu ścieżki.

Następnie Operator wpłaca na konto Uczestnika Projektu wartość usługi rozwojowej brutto pomniejszoną o należny wkład własny. Uczestnik Projektu po otrzymaniu środków wnosi całość wartości usługi rozwojowej na konto Instytucji Szkoleniowej. Po zrealizowaniu usługi Uczestnik Projektu składa wniosek rozliczeniowy wraz z niezbędnymi do rozliczenia dokumentami określonymi w umowie z Operatorem do akceptacji przez Operatora.

#### **ŚCIEŻKA B) UDZIELENIE PROMESY (FORMA BONU SZKOLENIOWEGO)**

Operator podpisuje z Uczestnikiem Projektu umowę dofinansowania Usługi Rozwojowej regulującą prawa i obowiązki stron wynikające z wybranej przez Uczestnika Projektu ścieżki.

Uczestnik Projektu wnosi wkład własny na konto Operatora (stanowiący co do zasady 10% wsparcia, tj. koszt kursu, walidacji wiedzy i proporcjonalne do tego koszty pośrednie). Po zrealizowaniu usługi Uczestnik Projektu składa wniosek rozliczeniowy wraz z niezbędnymi do rozliczenia dokumentami określonymi w umowie z Operatorem. Po akceptacji wniosku rozliczeniowego Operator dokonuje zapłaty za fakturę do Instytucji Szkoleniowej.

#### **ŚCIEŻKA C) REFUNDACJA KOSZTU USŁUGI ROZWOJOWEJ**

Operator podpisuje z Uczestnikiem Projektu umowę dofinansowania Usługi Rozwojowej regulującą prawa i obowiązki stron wynikające z wybranej przez Uczestnika Projektu ścieżki.

Uczestnik Projektu opłaca samodzielnie całość wartości usługi rozwojowej (wkład własny + kwota dofinansowania) na konto Instytucji Szkoleniowej. Po zrealizowaniu usługi Uczestnik Projektu składa wniosek rozliczeniowy wraz z niezbędnymi do rozliczenia dokumentami określonymi w umowie z Operatorem. Po akceptacji wniosku rozliczeniowego Operator zwraca kwotę usługi rozwojowej

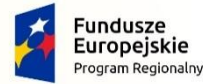

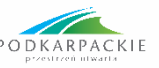

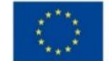

brutto pomniejszoną o należny wkład własny na konto Uczestnika Projektu (wskazane w umowie o dofinansowanie usługi rozwojowej).

### <span id="page-6-0"></span>**22. Po wysłaniu formularza rekrutacyjnego online w turze naboru nie przyszła mi żadna wiadomość na e-mail? Czy można to jakoś zweryfikować?**

Najprawdopodobniej Kandydat/tka pomylił/a się podczas wpisywania w formularzu rekrutacyjnym adresu e-mail. Należy zgłosić problem na adres mailowy: [helpdesk@cdgpolska.pl.](mailto:helpdesk@cdgpolska.pl) Po weryfikacji zgłoszenia należy udać się do Biura Projektu lub Punktu Konsultacyjnego z dokumentem tożsamości celem złożenia 01 - [Wniosku o zmianę danych](https://www.cdgpolska.pl/upload/pliki/projekty-dotacje/szkoleniowe/Operacja%20Kwalifikacja/Wzory%20wniosk%C3%B3w/01_Wniosek%20o%20zmian%20danych%20-%20do%20dnia%20podpisania%20umowy_2019.05.13.doc) (adresu e-mail) i osobistego odbioru papierowej wersji formularza rekrutacyjnego.

### <span id="page-6-1"></span>**23. Czy jest możliwa zmiana ścieżki finansowania?**

Uczestnik Projektu ma możliwość zmiany wybranej przez siebie ścieżki wsparcia na etapie oceny formalnej formularza rekrutacyjnego. Zmiany można dokonać jedynie na wzorze wniosku dostępnym na stronie internetowej - 04 - Wni[osek o zmianę ścieżki wsparcia](https://www.cdgpolska.pl/upload/pliki/projekty-dotacje/szkoleniowe/Operacja%20Kwalifikacja/Wzory%20wniosk%C3%B3w/04_Wniosek%20o%20zmian%20cieki%20wsparcia.doc).

Po ocenie merytorycznej formularza rekrutacyjnego, a przed podpisaniem umowy z Operatorem można zmienić ścieżkę wsparcia wg następujących zasad:

- **zmiana ścieżki a** możliwa jest zmiana ścieżki zarówno na ścieżkę b jak i ścieżkę c
- **zmiana ścieżki b** możliwa jest zmiana ścieżki jedynie z b na c
- **zmiana ścieżki c –** nie jest możliwa. Istnieje możliwość wycofania formularza rekrutacyjnego (na wzorze wniosku - 02 - Wniosek - informacja o rezygnacji) i aplikowania w kolejnej turze naboru.

### <span id="page-6-2"></span>**24. Czy w przypadku niedostarczenia w wymaganym terminie dokumentów potwierdzających kryterium dochodowe mój formularz zostanie odrzucony?**

Nie, w przypadku niedostarczenia dokumentów potwierdzających kryterium dochodowe rekrutacji Kandydat/-ka nie otrzyma dodatkowych wstępnie naliczonych punktów. Jedynie w przypadku niespełnienia kryterium formalnego formularz rekrutacyjny zostaje odrzucony.

### <span id="page-6-3"></span>**25. Czy powinienem przedłożyć PIT za rok poprzedni, jeżeli w tym roku zostałem zwolniony i na moment złożenia wniosku jestem osobą bezrobotną i nie mam stałego źródła przychodów?**

Tak, dochód określany jest m.in. na podstawie kopii formularza PIT za poprzedni rok, potwierdzonej za zgodność z oryginałem.

**UWAGA:** celem równościowego traktowania wszystkich Kandydatów, Operator dokonuje modyfikacji w zakresie interpretacji sytuacji Kandydatów na rynku pracy. Modyfikacja jest na korzyść Kandydatów: Osoby niepracujące, osiągające dochody z tytułu zasiłku dla bezrobotnych  $\rightarrow$  dochód liczony na podstawie średniego wynagrodzenia miesięcznego z okresu ostatnich 3-ch miesięcy (zasiłek dla bezrobotnych)

Osoby niepracujące, bez prawa do zasiłku dla bezrobotnych → dochód liczony na podstawie średniego wynagrodzenia miesięcznego z okresu ostatnich 3-ch miesięcy (informacja z PUP)

## <span id="page-6-4"></span>**26. Jakie dokumenty należy dostarczyć w celu potwierdzenia dochodu netto przypadającego na jedną osobę w gospodarstwie?**

W przypadku:

- osoby pracującej na umowę o pracę: zaświadczenie z zakładu pracy z okresu ostatnich 3 miesięcy,

- osoby pracujące na umowę cywilnoprawną (zlecenie, o dzieło, świadczenie usług): PIT z okresu ostatniego roku kalendarzowego,

- osoby bezrobotne: zaświadczenie z PUP z informacją o wysokości zasiłku dla bezrobotnych bądź brakiem prawa do zasiłku,

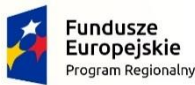

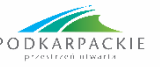

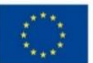

- osoby uczące się: decyzje stypendialne (o ile dotyczy),

- renciści/emeryci: decyzje ZUS/KRUS o przeliczeniu renty/emerytury, odcinki renty/emerytury,

- rolnicy: zaświadczenie z urzędu gminy z informacją o wielkości gospodarstwa (liczbie ha przeliczeniowych),

- członkowie gospodarstwa domowego osiągający dochody z tytułu prowadzenia działalności gospodarczej: PIT z okresu ostatniego roku kalendarzowego,

- osoby osiągające dochody z tytułu najmu: PIT z okresu ostatniego roku kalendarzowego,

- osoby otrzymujące zasiłki/świadczenia socjalne: zaświadczenia z MOPS/GOPS o wysokości pobranych świadczeń w okresie ostatnich 3 miesięcy lub decyzja o przyznaniu świadczeń ,

- osoby otrzymujące zasiłki chorobowe: zaświadczenie z ZUS/KRUS o pobranych zasiłkach w okresie ostatnich 3 miesięcy,

- osoby otrzymujące alimenty: kserokopia potwierdzona za zgodność z oryginałem wyroku sądu zarządzającego alimenty.

Jednocześnie Operator przypomina, że nieprzedłożenie wymaganych dokumentów wraz z kwestionariuszem dochodów nie skutkuje odrzuceniem formularza rekrutacyjnego, lecz nieprzyznaniem wstępnie naliczonych punktów rekrutacyjnych w tym kryterium.

### <span id="page-7-0"></span>**27. Jak należy przeliczyć dochód przypadający na jedną osobę w gospodarstwie domowym, jakie świadczenia wliczane są do dochodu?**

Dochód gospodarstwa domowego należy obliczać w następujący sposób:

Suma dochodów netto z tytułu wynagrodzeń, z prowadzonej działalności gospodarczej, rent, emerytur, czy innych umów cywilnoprawnych podzielona przez liczbę osób przebywających w gospodarstwie domowym Kandydata/-ki. Do dochodu wliczane są świadczenia w rozumieniu art. 3 pkt 1 Ustawy z dnia 28 listopada 2003 r. o świadczeniach rodzinnych (Dz.U.2018.0.2220) oraz inne środki pieniężne określające sytuację materialną Kandydata/-tki w gospodarstwie domowym.

### <span id="page-7-1"></span>**28. Jaka jest zasada identyfikowania wynagrodzenia poszczególnych członków gospodarstwa domowego celem wypełnienia "Zał. 2 Kwestionariusz miesięcznych dochodów gospodarstwa domowego" i przedłożenia dokumentów potwierdzających?**

Osoby pracujące, osiągające przychody z tytułu umowy o pracę  $\rightarrow$  średnie wynagrodzenie z okresu ostatnich 3-ch miesięcy → na podst. zaświadczenia wydanego przez zakład pracy

Osoby niepracujące, osiągające dochody z tytułu zasiłku dla bezrobotnych → średnie wynagrodzenie miesięczne z okresu ostatnich 3-ch miesięcy → na podst. zaświadczenia wydanego przez PUP

Osoby niepracujące, bez prawa do zasiłku dla bezrobotnych  $\rightarrow$  średnie wynagrodzenie miesięczne z okresu ostatnich 3-ch miesięcy → na podst. zaświadczenia wydanego przez PUP

Renciści / emeryci → średnie wynagrodzenie miesięczne z okresu ostatnich 3-ch miesięcy → na podst. decyzji o przeliczeniu emerytury / renty i wyciągu bankowego / KW potwierdzające wypłatę świadczenia w okresie ostatnich 3-ch miesięcy.

Osoby osiągające dochody z tytułu umów cywilnoprawnych (zlecenie, dzieła)  $\rightarrow$  średnie wynagrodzenie miesięczne z okresu ostatniego roku kalendarzowego → na podst. PIT

Osoby osiągające dochody z tytułu prowadzonej działalności gospodarczej → średnie wynagrodzenie miesięczne z okresu ostatniego roku kalendarzowego → na podst. PIT

Osoby osiągające dochody z tytułu najmu → średnie wynagrodzenie miesięczne z okresu ostatniego roku kalendarzowego → na podst. PIT

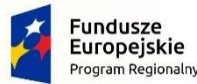

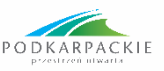

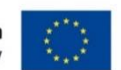

## **29. Czy mogę dokonać zmiany Punktu Konsultacyjnego wybranego w formularzu rekrutacyjnym?**

Tak zmiany Punktu Konsultacyjnego można dokonać na wzorze wniosku - 01 - Wniosek o zmianę danych - przed podpisaniem umowy. Należy uzupełnić wniosek i wskazać we wniosku wybrany przez Uczestnika Punkt Konsultacyjny.

## <span id="page-8-0"></span>**30. Została zaktualizowana lista rankingowa i zakwalifikowałem/łam się do projektu. Kiedy mogę przyjść podpisać umowę?**

Kandydat/-ka zostanie zaproszony/-a drogą e-mailową na osobiste podpisanie umowy w wyznaczonym przez Operatora terminie.

### <span id="page-8-1"></span>**31. Kiedy w przypadku ścieżki B należy wpłacić wkład własny na konto Operatora?**

Uczestnik powinien wpłacić wkład własny w terminie 10 dni roboczych od dnia podpisania umowy, zgodnie z jej zapisami.

#### <span id="page-8-2"></span>**32. Do kiedy mam termin na rozliczenie usługi rozwojowej?**

Uczestnik Projektu powinien złożyć wniosek rozliczeniowy stanowiący załącznik do umowy dofinansowania usługi rozwojowej w ciągu 30 dni roboczych od dnia zakończenia usługi rozwojowej.

# <span id="page-8-3"></span>**33. Czy mogę zrezygnować z udziału w projekcie przed podpisaniem umowy z Operatorem?**

Tak. W tym celu należy dostarczyć uzupełniony i podpisany wniosek dostępny na stronie projektu: 02 - Wniosek - informacja o rezygnacji.

### <span id="page-8-4"></span>**34. Na etapie oceny formalnej formularza rekrutacyjnego zaznaczyłem i udokumentowałem status osoby bezrobotnej. Co się stanie jeżeli po podpisaniu umowy znajdę pracę czy będę musiał zwracać dofinansowanie?**

Zmiana sytuacji Uczestnika Projektu na rynku pracy po podpisaniu umowy z Operatorem nie dyskwalifikuje go z dalszego udziału w projekcie.

### <span id="page-8-5"></span>**35. Jaka kwota zostanie zwrócona na konto Uczestnika Projektu po zaakceptowaniu przez Operatora wniosku rozliczeniowego (ścieżka c)?**

Uczestnik otrzyma refundację w wysokości usługi rozwojowej brutto pomniejszonej o należny wkład własny.

### <span id="page-8-6"></span>**36. W jakich godzinach jest czynne Biuro Projektu?**

Główne Biuro Projektu jest czynne pon: 10:00 - 18:00, wt - pt: 7:30 - 15:30 Punkt konsultacyjny w Gminie Łańcut: pn - pt: 7:00 - 15:00 Punkt konsultacyjny w Gminie Ostrów: pon: 8:00 - 16:00; wt - pt: 7:30 - 15:30 Punkt konsultacyjny w Urzędzie Miasta w Pilźnie: pon – pt: 7:30 - 15:30 Punkt konsultacyjny w Urzędzie Miasta i Gminy w Nowej Sarzynie: pon – pt: 7:30 - 15:30 Operator informuje, że o ewentualnych zmianach godzin pracy biura/punktów konsultacyjnych informuje na bieżąco na stronie internetowej projektu w sekcji "Aktualności".

# <span id="page-8-7"></span>37. Czy można zmniejszyć lub zwiększyć kwotę usługi rozwojowej brutto, na którą aplikowało się w formularzu rekrutacyjnym?

W przypadku omyłki pisarskiej w kwocie brutto usługi rozwojowej w formularzu rekrutacyjnym np. wpisania 3,6 zł zamiast 3 600,00 zł, gdzie kwota 3 600,00 wynika z karty usługi rozwojowej, to istnieje

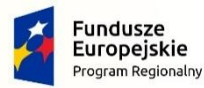

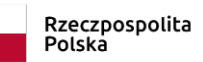

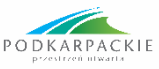

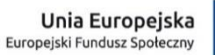

możliwość poprawy poprzez złożenie do Operatora 01 - Wniosek o zmianę danych. W pozostałych przypadkach, jeśli po podpisaniu umowy Uczestnik Projektu zapisze się na droższą usługę rozwojową to będzie zobowiązany do pokrycia kwoty przekraczającej z własnych środków, a jeżeli zapisze się na tańszą usługę rozwojową to wkład własny zostanie proporcjonalnie obniżony przy rozliczeniu, a Operator dofinansuje usługę do rzeczywistej niższej kwoty.